https://www.100test.com/kao\_ti2020/644/2021\_2022\_Java\_E8\_AE\_ BE\_E8\_AE\_A1\_c104\_644657.htm GOF

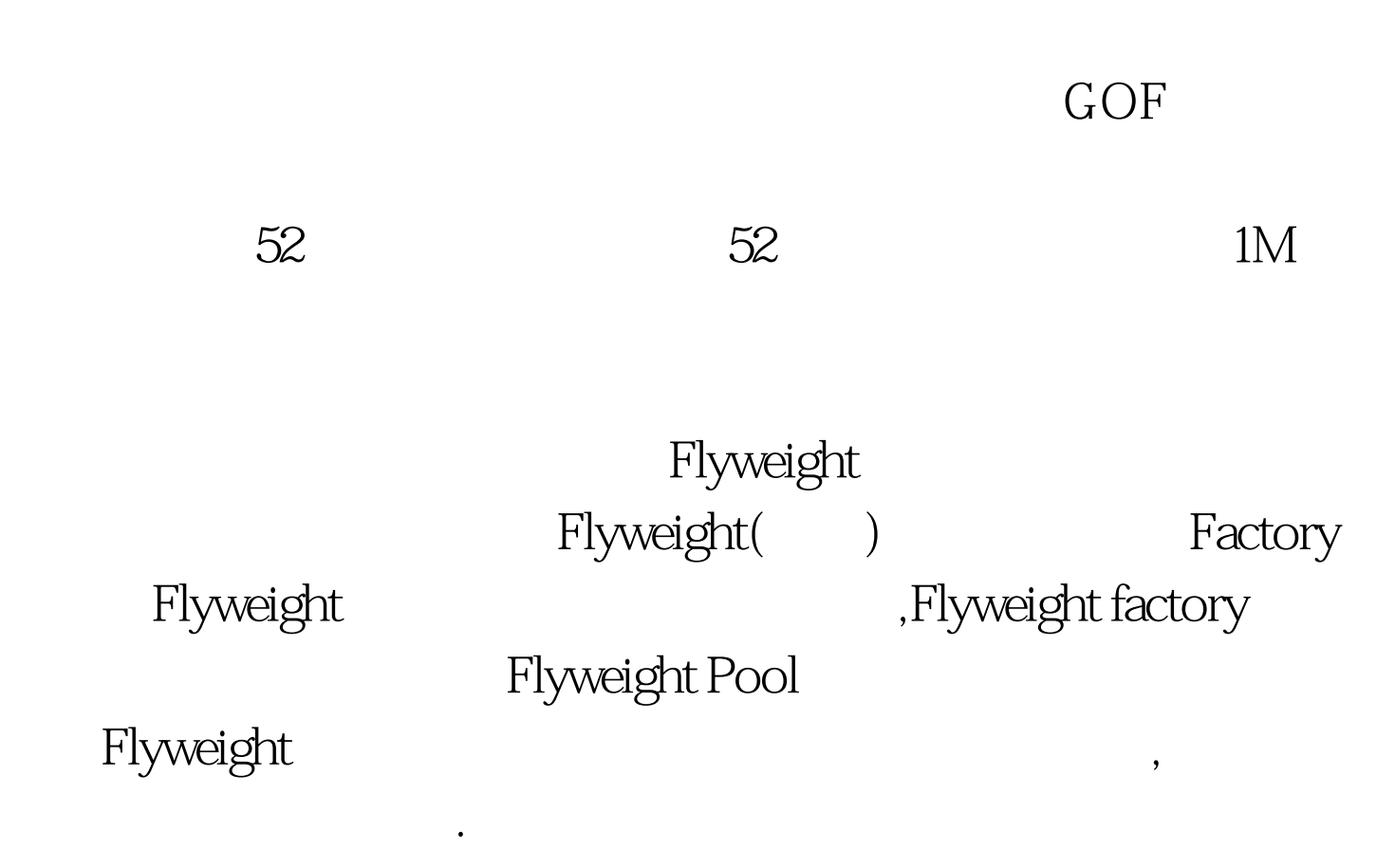

Flyweight package Flyweight.public abstract class Flyweight...{ public abstract void operation().}//end abstract class Flyweight 在实现一个具体类: package Flyweight.public class ConcreteFlyweight extends Flyweight...{ private String string. public ConcreteFlyweight(String str) ... { string = str. }//end ConcreteFlyweight(...) public void operation() ... { System.out.println("Concrete---Flyweight : " string). }//end operation() }//end class ConcreteFlyweight

: package Flyweight.import java.util.Hashtable.public class

FlyweightFactory...{ private Hashtable flyweights = new Hashtable().//----------------------------1 public FlyweightFactory() ...{} public Flyweight getFlyWeight(Object obj) ... { Flyweight flyweight = (Flyweight) flyweights.get(obj).//-------------------2 if(flyweight == null) ...{//---------------------------------------------------3 //产生新 的ConcreteFlyweight flyweight = new ConcreteFlyweight((String)obj). flyweights.put(obj, flyweight).//--------------------------------------5 } return flyweight.//---------------------------------------------------------6 }//end GetFlyWeight(...) public int getFlyweightSize() ... { return flyweights.size(). } }//end class FlyweightFactory 1 Hashtable  $\sim$  2 Hashtable flyweight null, flyweight Hashtable  $100T$ est  $100T$ est  $100T$ www.100test.com